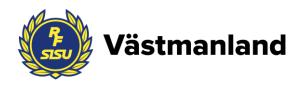

# Protokoll fört vid RF-SISU Västmanland årsstämma 2020-04-05 som genomfördes på Rocklunda i Västerås samt digitalt via Zoom.

#### Närvarande idrotter och ombud:

**Idrott** 

Bangolf Rickard Sjölund

Basket Asim Zilic

Brottning Mikael Olsson

Bilsport Mikael Wadsten

Bordtennis Anders Östgren

Danssport Lennart Eriksson

Fotboll Birger Jonsson

Frisbee Lars Bergström

Golf Roger Skanser eller Lennart Boväng

Gymnastik Tomas Elvhage & Harpa Oskarsdottir

Karate Marcus Edgren (Digitalt)

Konståkning Caroline Hedenfalk

Innebandy Richard Lind

Motorcykel och Snöskoter Thomas Avelin

Orientering Anders Sahlén

Parasport Katarina Janderberg

Ridsport Gunnar Larsson & Stefan Holmgren

Vattenskidor & Wakeboard Bo Sjöström (Digitalt)

Volleyboll Patrik Carlberg (Digitalt)

Segling Peter Markoff

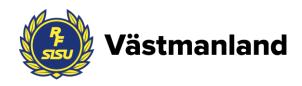

#### Revisor

Marita Lyckstedt

#### Lekmannarevisor

Hans Höglund

## Valberedning

Lasse Svensson och Kenneth Holmberg

## **Styrelse**

Jan Andersson Muhannad Al-Nuaimi Mari Högqvist Tommy Levinsson

Lars Svensson Richard Fallqvist Marie Johansson Annika Enberg

#### **Personal**

Kristin Pleick Tobias Fahlén Frida Storm Nilsdotter Marie Persson

Anette Fransson Margareta Hofgaard Edwin Bien O'Rodney Sofia Lyckman (digitalt)

# Övriga närvarande

Vicki Skure-Eriksson, mötesordförande Jenny Boström

## Årsmötet öppnar

Kristin Pleick hälsade deltagarna välkomna till årsmötet för RF-SISU Västmanland. Som inledning av mötet hölls en information och frågestund om SM-veckan 2024 i Västerås.

Medverkande i informationen var:

- Vicki Skure-Eriksson, kommunalråd och ordförande för Nämnden för idrott, fritid och förebyggande
- Magnus Jansson, Idrottschef i Västerås stad
- Alf Westerdahl, Visit Västerås
- Marie Persson, RF-SISU Västmanland

Efter informationen om SM-veckan förklarade Jan Andersson årsmötet öppnat genom att hälsa deltagarna varmt välkomna, både fysiskt och digitalt.

#### § 1 Upprop och fullmaktsgranskning samt fastställande av röstlängd

Förrättades upprop samt fullmaktsgranskning.

Röstlängden fastställdes till 20 idrotter med 23 ombud.

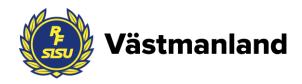

#### Val av stämmofunktionärer § 2

a) Ordförande

Beslutades att välja Vicki Skure-Eriksson till mötets ordförande.

b) Sekreterare

Beslutades att välja Kristin Pleick till sekreterare för mötet.

c&d) Två protokoll justerare tillika rösträknare

Beslutades att jämte ordförande justera mötesprotokollet välja Katarina Janderberg och Tomas Elvhage. Valda protokolljusterare fungerar även som rösträknare.

#### § 3 Fråga om stämmans behöriga utlysande

Stämmorna utlystes den 16 november 2021 på Idrottens Kungörelser rf.se och på vår

Beslutades att godkänna mötets behöriga utlysande.

#### **§ 4** Fastställande av föredragningslista för stämman

Föredragningslistan fastställdes med justeringen att §14 "Avtackningar" och 15 "Övriga frågor" byter plats.

#### § 5 **Behandling**

§ 10

## a) RF-SISU Västmanlands verksamhetsberättelse och årsredovisning för 2020 och 2021

Beslutades att godkänna verksamhetsberättelserna och årsredovisningarna för åren 2020 och 2021.

## b) Revisorernas berättelse

Beslutades att godkänna revisorernas berättelse för 2020 och 2021.

Beslutades att godkänna lekmannarevisorernas berättelser för 2020 och 2021.

#### § 6 Fråga om ansvarsfrihet för styrelsens förvaltning

Beslutades att bevilja styrelsen för RF-SISU Västmanland ansvarsfrihet för verksamhetsåren 2020 och 2021.

#### § 7 Behandling av motioner och styrelsens förslag

Inga inkomna motioner eller förslag.

#### Förslag till verksamhetsinriktning för 2022-2023 med ekonomisk planer för § 8 **RF-SISU Västmanland**

Beslutades att fastställa verksamhetsplan för RF-SISU Västmanland 2022-2023 med ekonomiska planer.

- § 9 Val av distriktsordförande, tillika ordförande i styrelsen för en tid av 2 år Beslutades att välja Jan Andersson till ordförande för RF-SISU Västmanland.

Val av 4 styrelseledamöter för en tid av 4 år

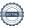

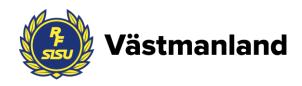

**Beslutades att** välja Annika Enberg (omval), Mari Högkvist (omval), Muhannad Al Nuaimi (omval), Lars Svensson (omval).

## b) Fyllnadsval av 1 styrelseledamot för en tid av 2 år

Beslutades att välja Jenny Boström som ledamot för en tid av 2 år.

#### § 11 a) Utse auktoriserad revisor för en tid av 2 år

**Beslutades att** utse Adsum Revisorer och Företagskonsulter AB till revisorer för en tid av 2 år.

b) Val av lekmannarevisorer jämte personliga ersättare för en tid av 2 år Beslutades att välja Hans Höglund (nyval) som lekmannarevisor och Thomas Avelin (nyval) som personligersättare för en tid av 2 år.

#### § 12 Val av ordförande i valberedningen för en tid av 2 år för

**Beslutades att** välja Lars Svensson (omval) till ordförande för valberedningen för en tid av 2 år.

# § 13 Val av två ledamöter i valberedning för en tid av 4 respektive 2 år i valberedningen

**Beslutades att** välja Maria Kesselring (omval) för en tid av 4 år samt Birger Jonsson (fyllnadsval) för en tid av 2 år.

## § 14 Övriga frågor

#### a) Översyn SDF-bidrag

Kristin Pleick informerade om att styrelsen för RF-SISU Västmanland fattat beslut om ny bidragsmodell för SDF-bidraget. Två SDF-dialoger har genomförts under processen för att fånga in synpunkter och idéer. Den nya bidragsmodellen gäller från och med år 2022.

#### § 15 Avtackningar

Jan Andersson tackade Kenneth Holmberg för hans arbete i valberedningen samt Marika Hämenniemi för hennes arbete i styrelsen.

Därefter tackade Jan Vicki Skure-Eriksson för hennes insats som ordförande för årets stämma.

#### Stämman avslutas

Mötets ordförande Vicki Skure-Eriksson tackade för förtroendet och förklarade stämman avslutad.

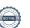

# Verifikat

Transaktion 09222115557467142251

#### Dokument

## RF-SISU protokoll årsstämma 2022

Huvuddokument

4 sidor

Startades 2022-04-13 10:37:52 CEST (+0200) av En kund hos Lexly (EkhL)

Färdigställt 2022-04-13 13:22:44 CEST (+0200)

#### Initierare

#### En kund hos Lexly (EkhL)

Lexly

noreply@lexly.se

## Signerande parter

#### Kristin Pleick (KP)

Identifierad med svenskt BankID som "Helena Kristin Birgitta Pleick" +46702748487

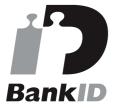

Namnet som returnerades från svenskt BankID var "Helena Kristin Birgitta Pleick" Signerade 2022-04-13 10:54:02 CEST (+0200)

#### Tomas Elvhage (TE)

Identifierad med svenskt BankID som "TOMAS ELVHAGE" tomas@vgf.nu

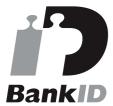

Namnet som returnerades från svenskt BankID var "TOMAS ELVHAGE" Signerade 2022-04-13 13:22:44 CEST (+0200)

#### Viktoria Skure-Eriksson (VS)

Identifierad med svenskt BankID som "Anna Viktoria Skure Eriksson"

viktoria.skure.eriksson@vasteras.se

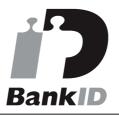

Namnet som returnerades från svenskt BankID var "Anna Viktoria Skure Eriksson" Signerade 2022-04-13 12:00:39 CEST (+0200)

#### Katarina Janderberg (KJ)

Identifierad med svenskt BankID som "KATARINA JANDERBERG"

katarina.janderberg@outlook.com

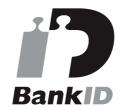

Namnet som returnerades från svenskt BankID var "KATARINA JANDERBERG" Signerade 2022-04-13 12:45:00 CEST (+0200)

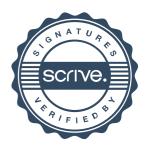

# Verifikat

Transaktion 09222115557467142251

Detta verifikat är utfärdat av Scrive. Information i kursiv stil är säkert verifierad av Scrive. Se de dolda bilagorna för mer information/bevis om detta dokument. Använd en PDF-läsare som t ex Adobe Reader som kan visa dolda bilagor för att se bilagorna. Observera att om dokumentet skrivs ut kan inte integriteten i papperskopian bevisas enligt nedan och att en vanlig papperutskrift saknar innehållet i de dolda bilagorna. Den digitala signaturen (elektroniska förseglingen) säkerställer att integriteten av detta dokument, inklusive de dolda bilagorna, kan bevisas matematiskt och oberoende av Scrive. För er bekvämlighet tillhandahåller Scrive även en tjänst för att kontrollera dokumentets integritet automatiskt på: https://scrive.com/verify

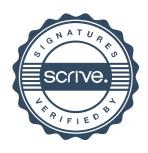